## **1000-Leaves & Tallies**

Requirements:

- Make at least 333, 666 or 1000 leaves, petals or tallies (depending on category).
- They do not have to be made in one lace project but one of the projects has to have at least 50 leaves in it.
- Fill out this form (which you may photocopy)
- List all the lace projects with numbers of leaves and add them up
- Send a copy or photo of at least one of these laces
- A photo of you would be nice too
- The HLG-1000-Leaves & Tallies-Club is free, but ... if you send **\$10** with your registration we will send you a **commemorative 4" square 'club bobbin'** - see picture on "Three-Yards-Club" web page.
- You may enter one time in each category (total of 3 times), starting with the lowest category. Number of leaves made in previous category counts for next category.

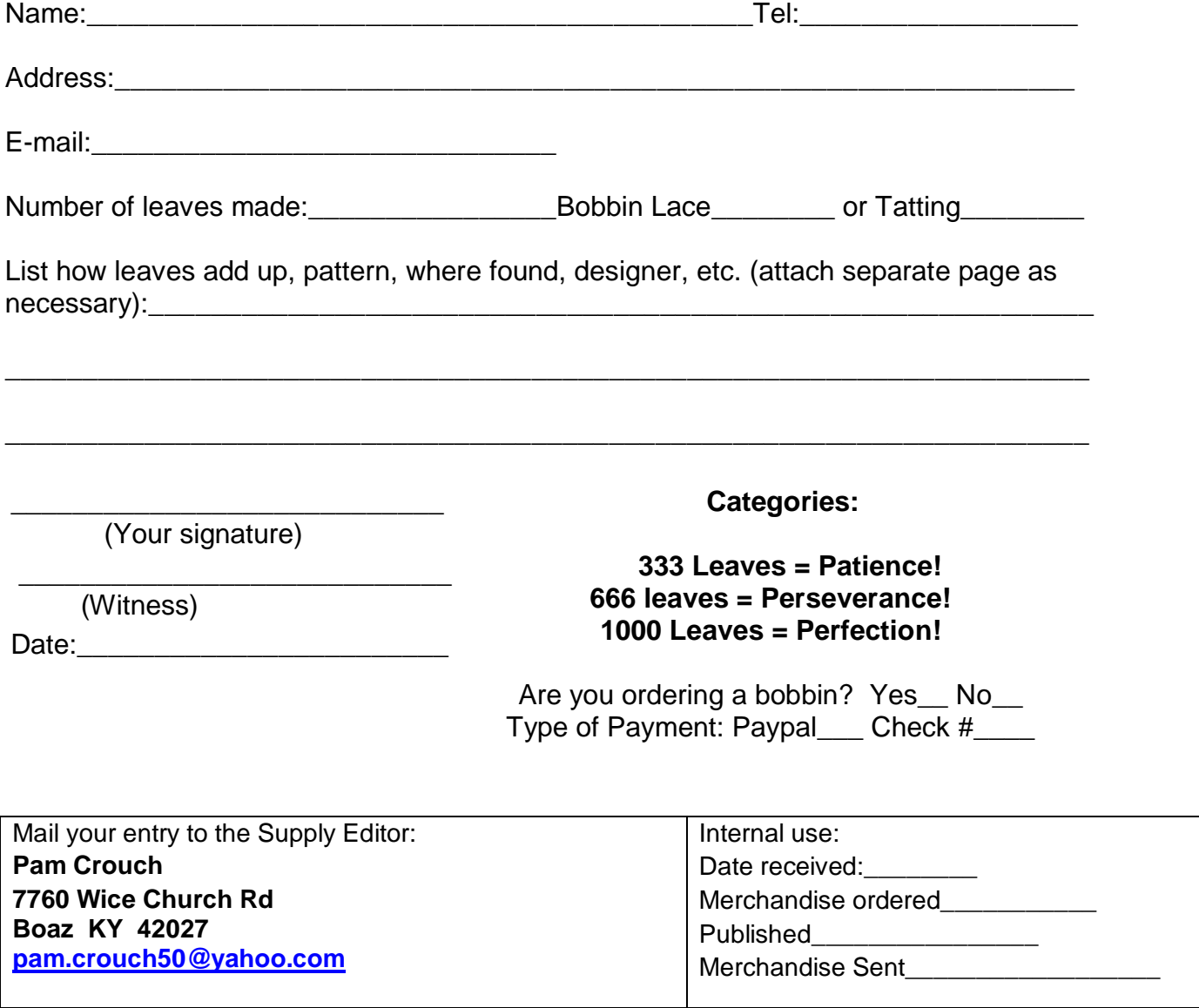